# FLEXEra

## **FlexNet Manager Suite 2017 R1**

Known Issues

#### **Known issues in release 2017 R1 that are resolved in release 2017 R2**

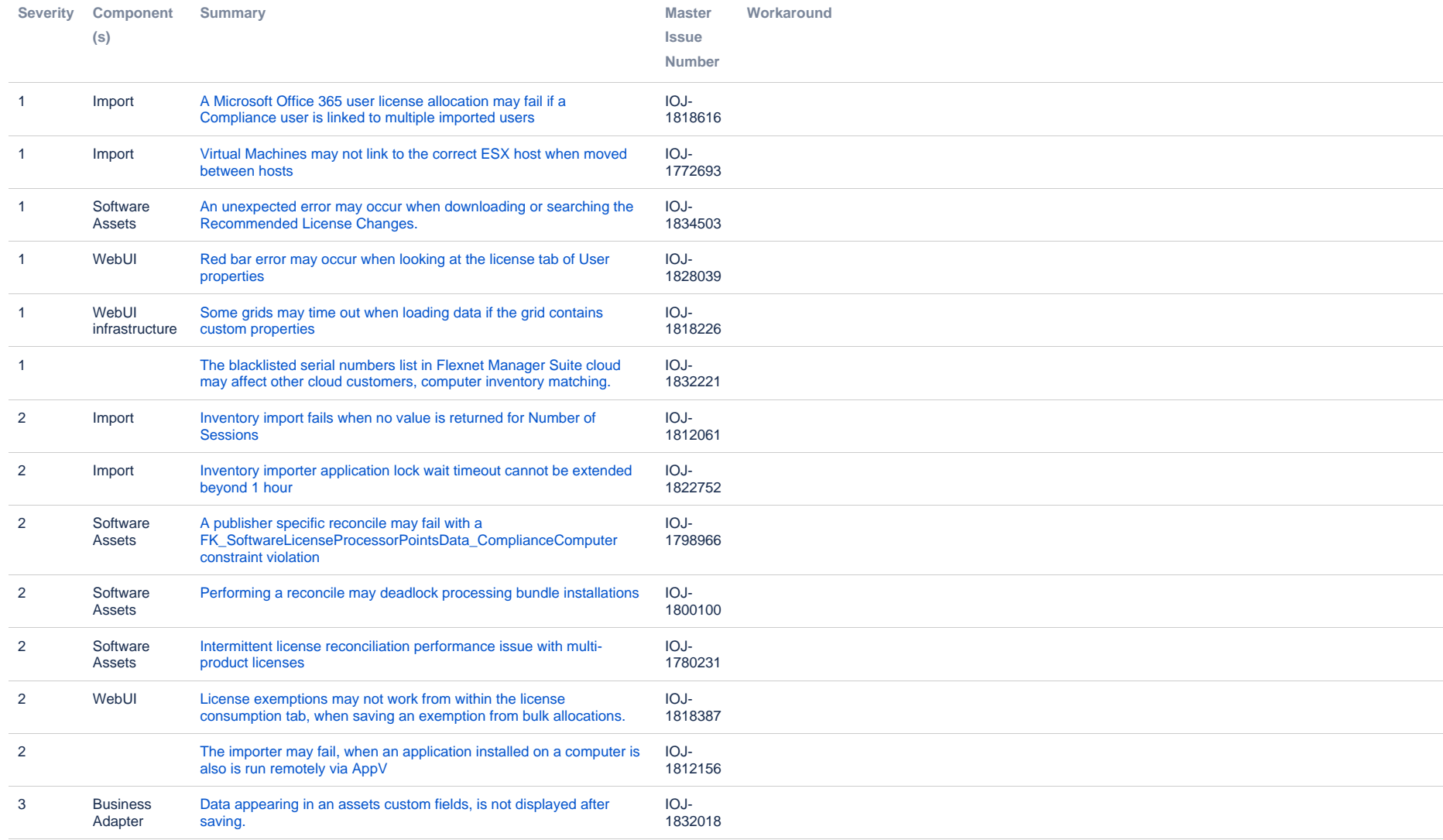

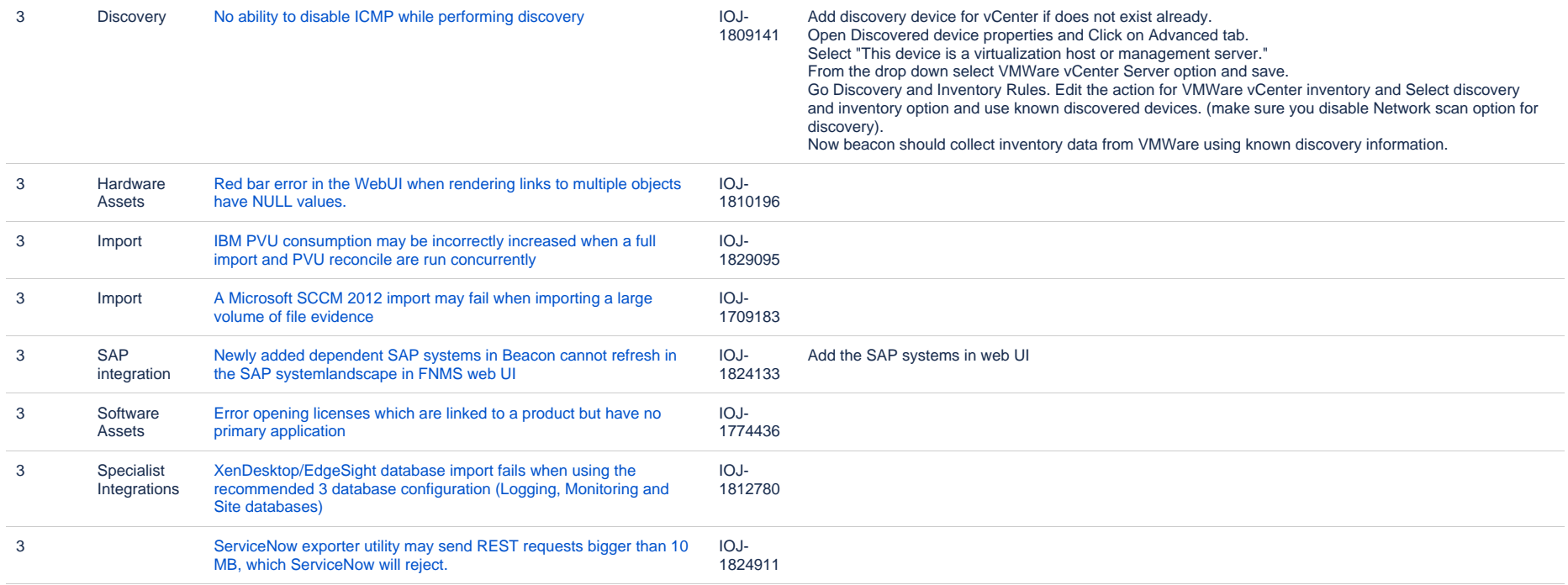

#### **Known issues in release 2017 R1 that are resolved in release 2017 R3**

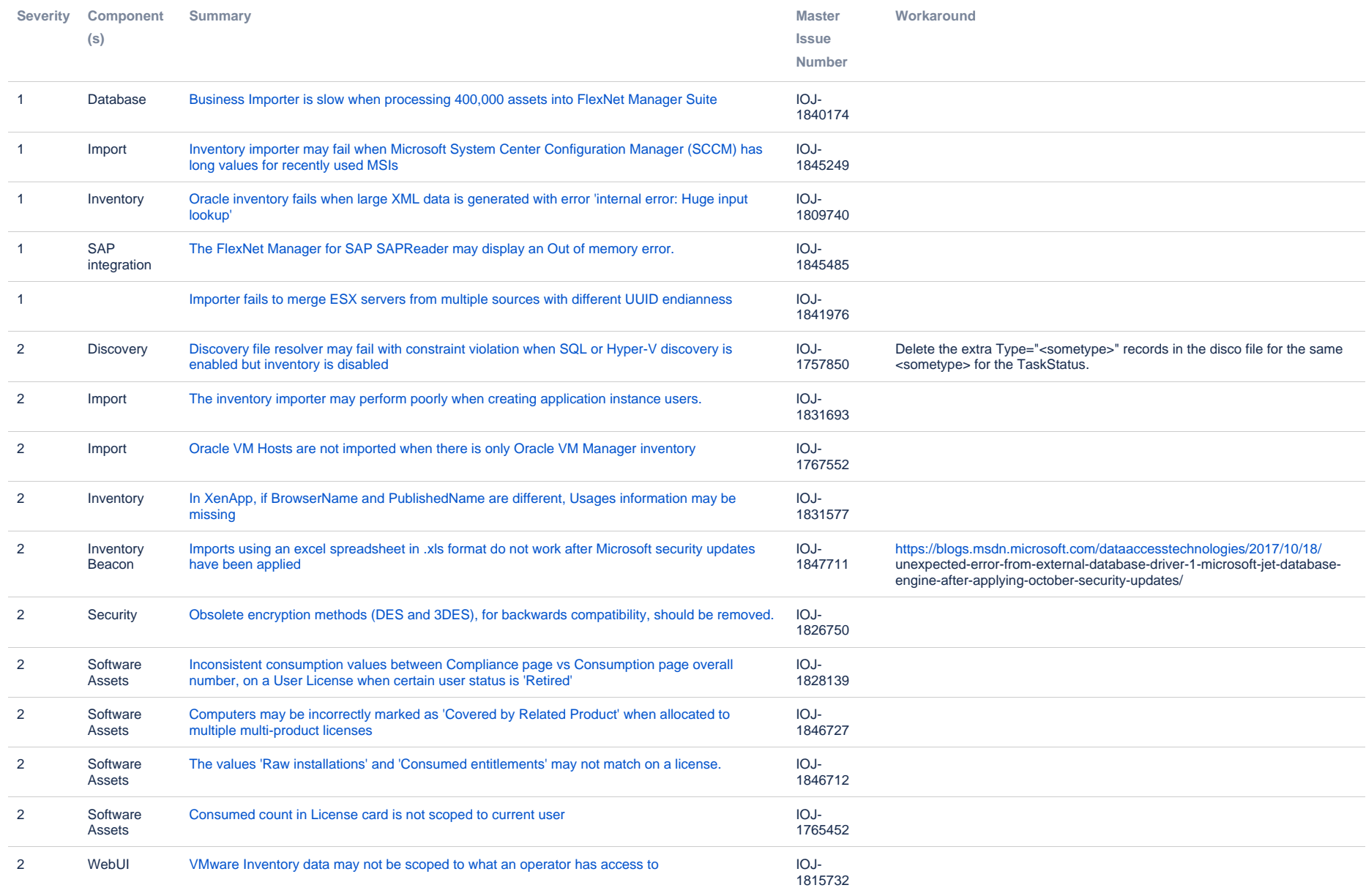

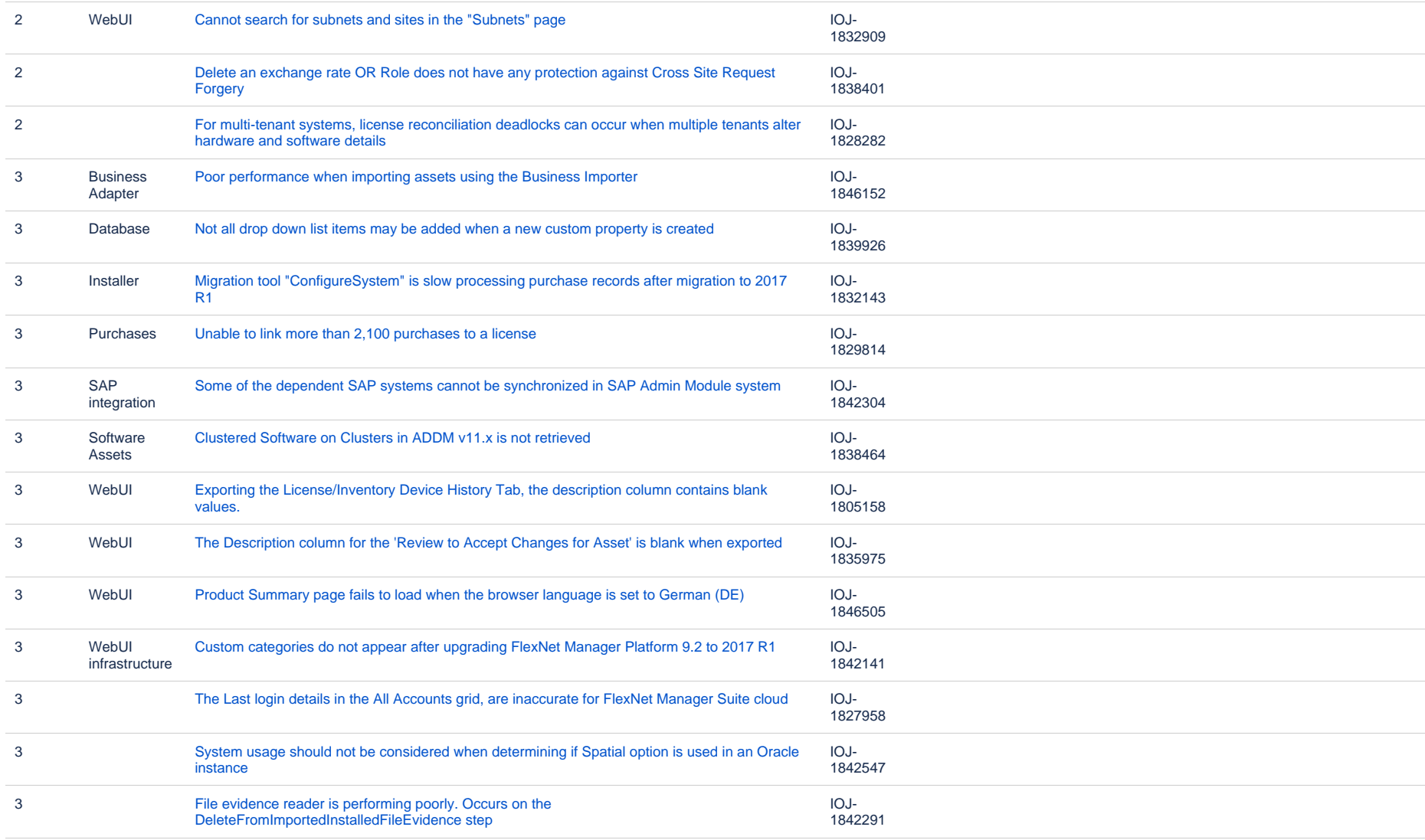

#### **Known issues in release 2017 R1 that are resolved in release 2018 R1**

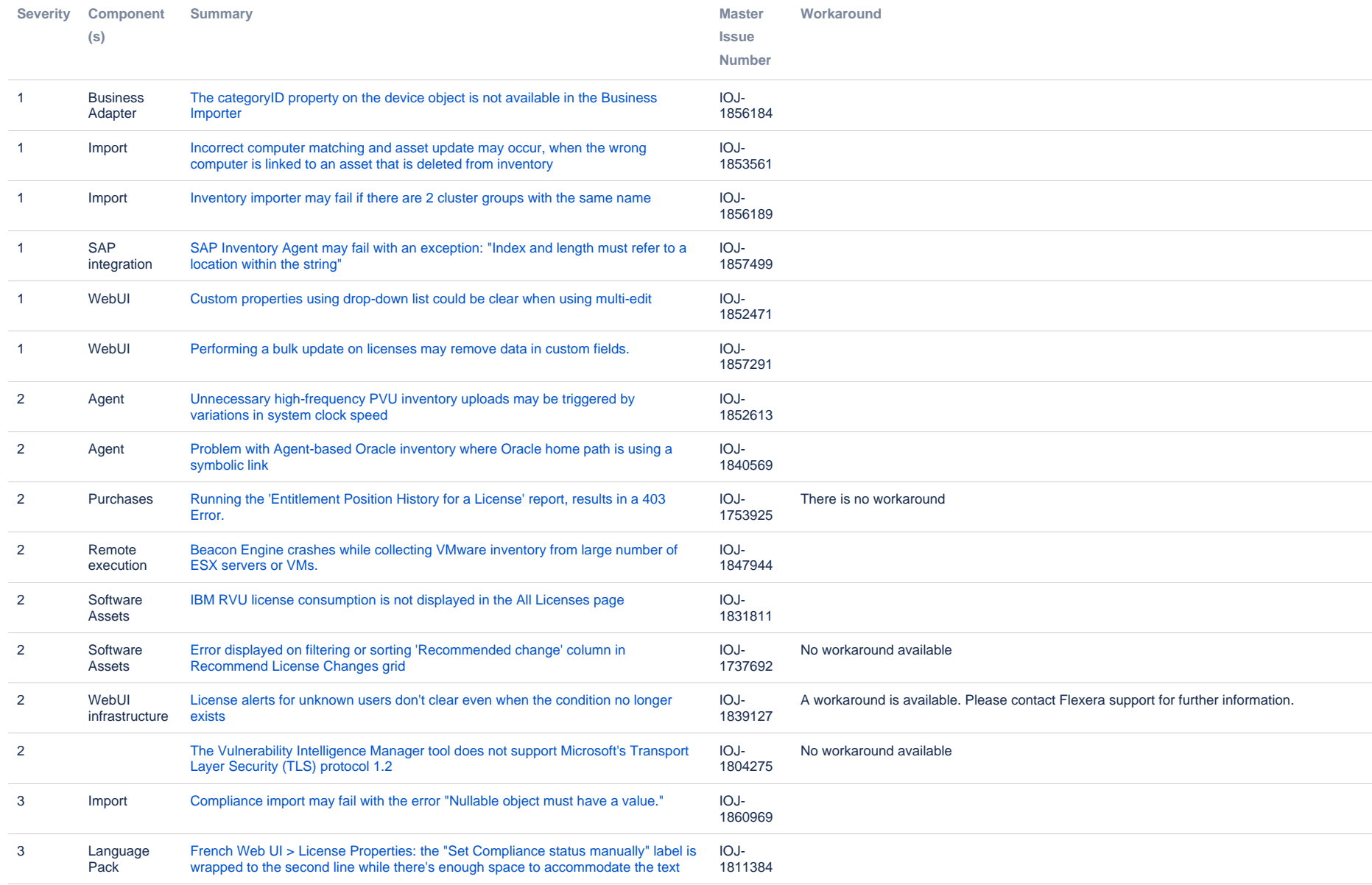

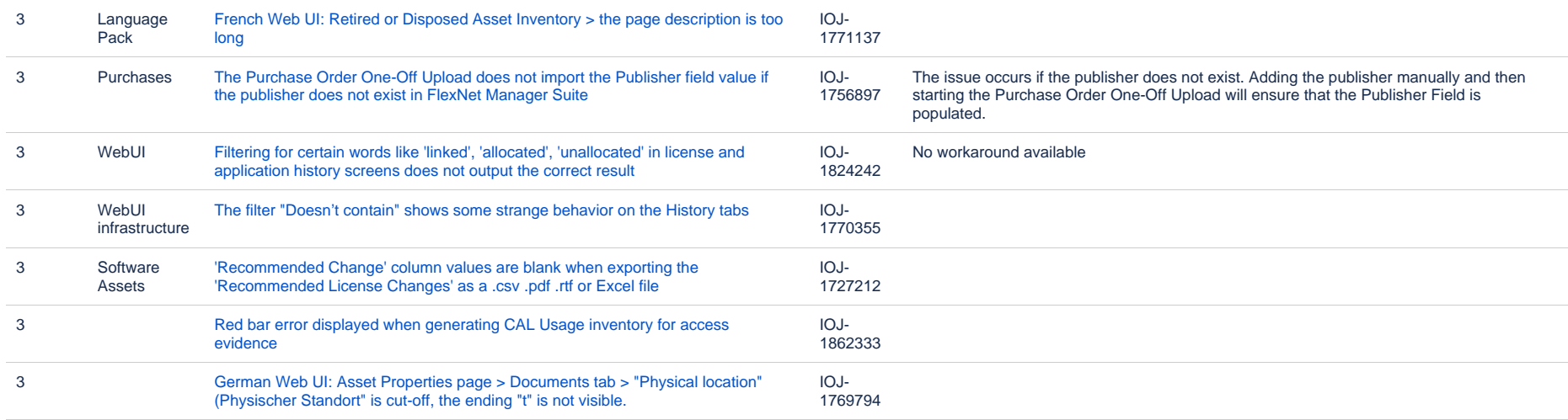

#### **Known issues in release 2017 R1 that are resolved in release 2018 R2**

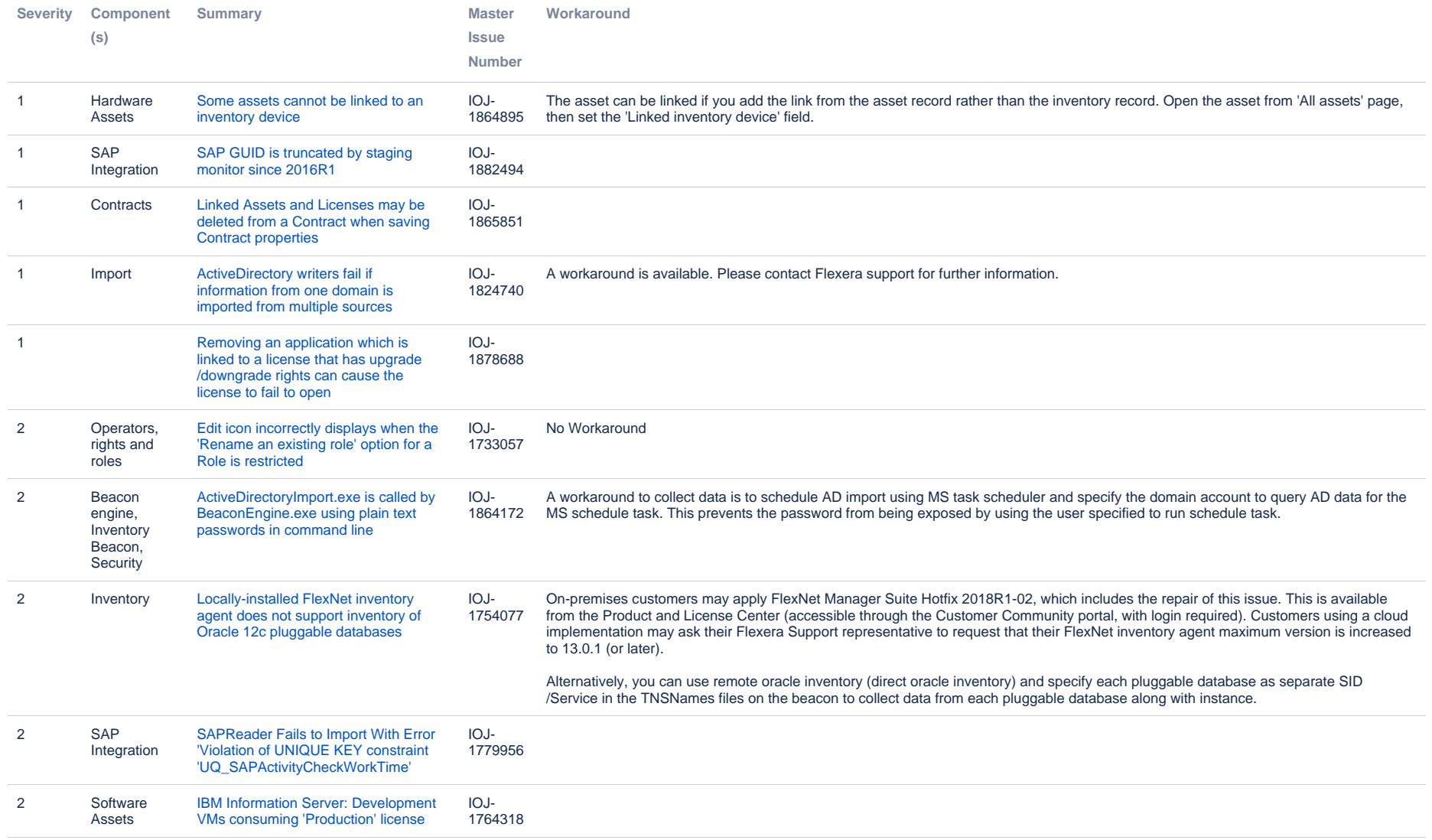

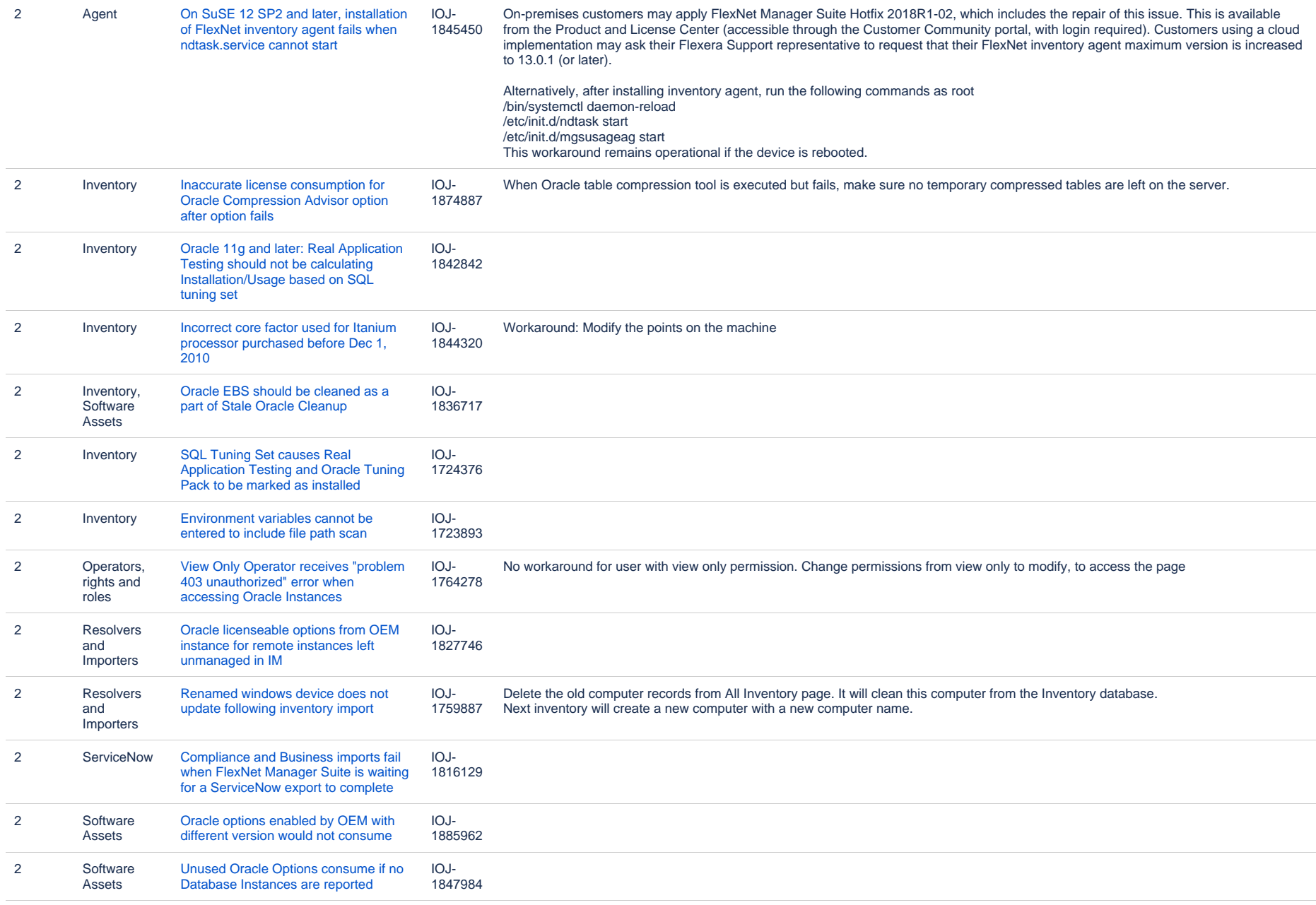

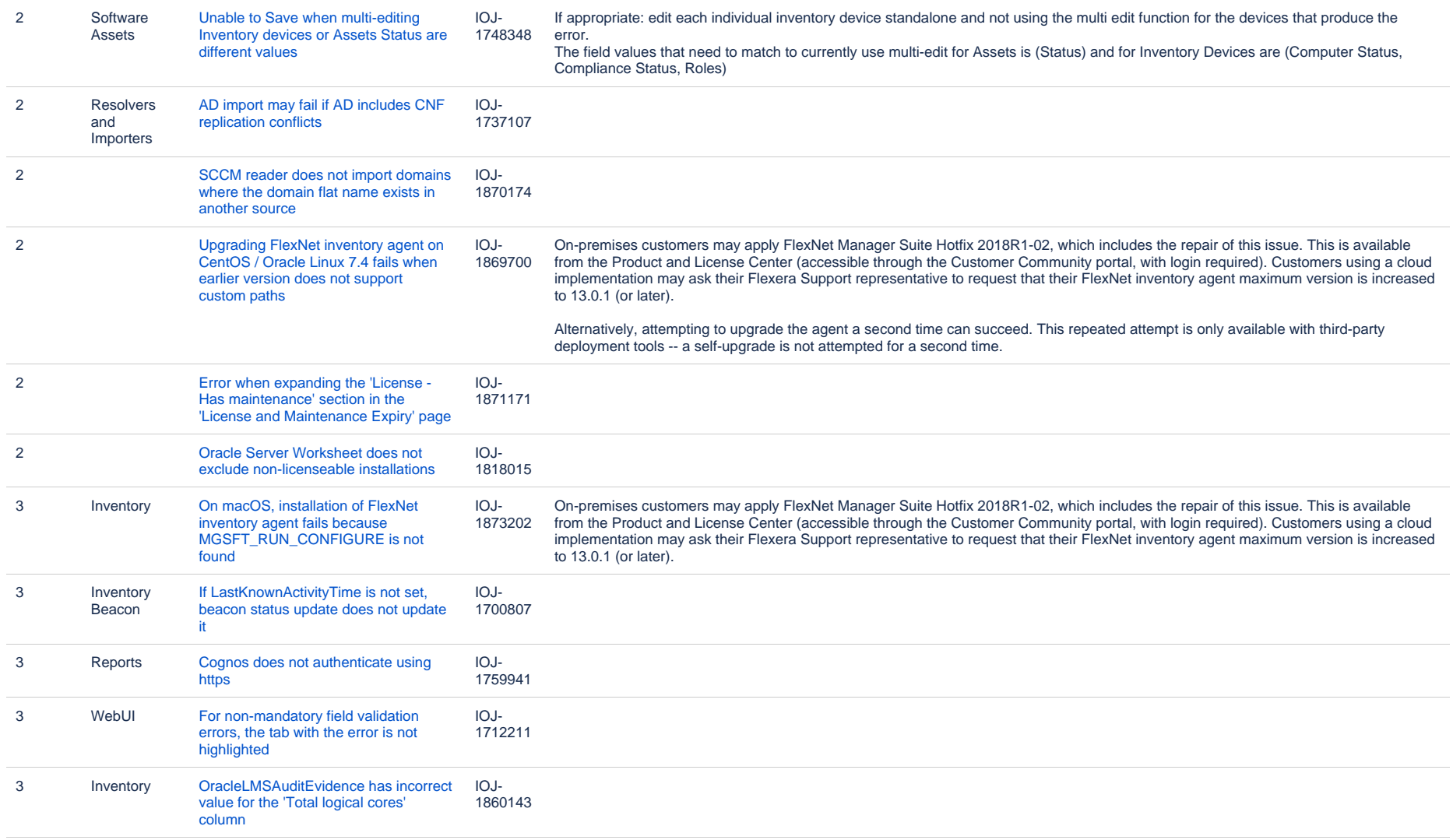

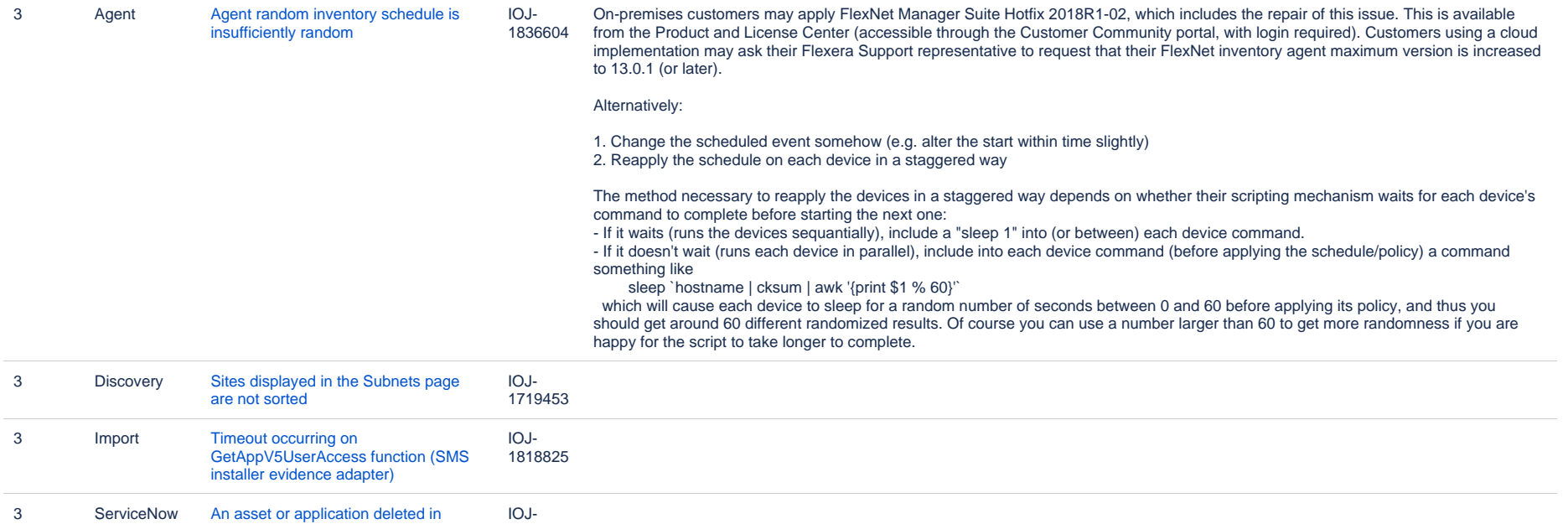

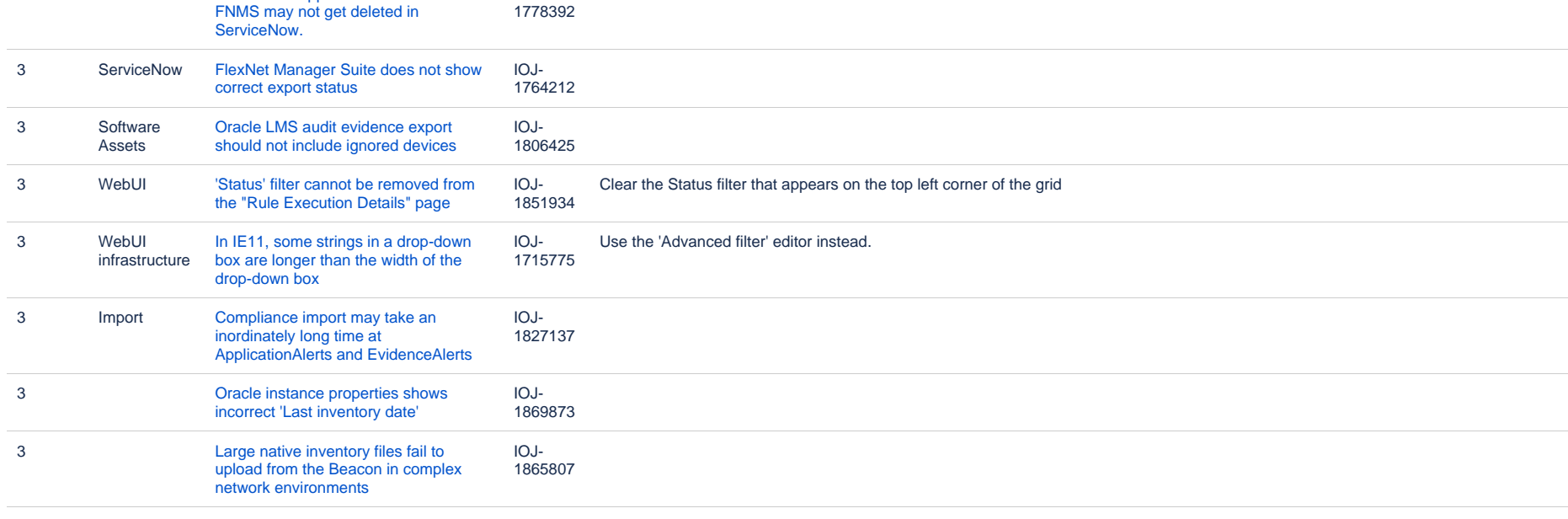

#### **Known issues in release 2017 R1 that are resolved in release 2019 R1**

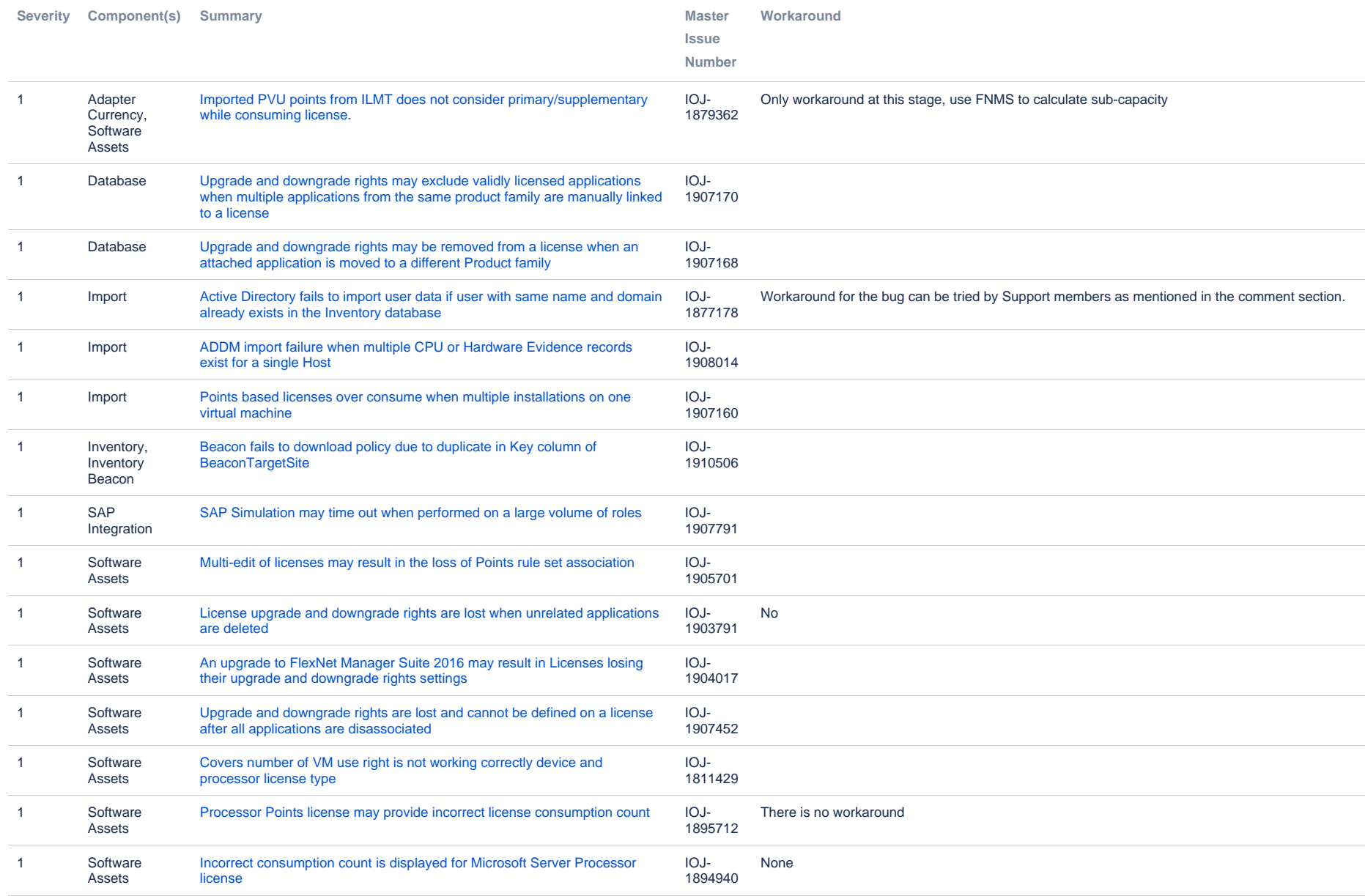

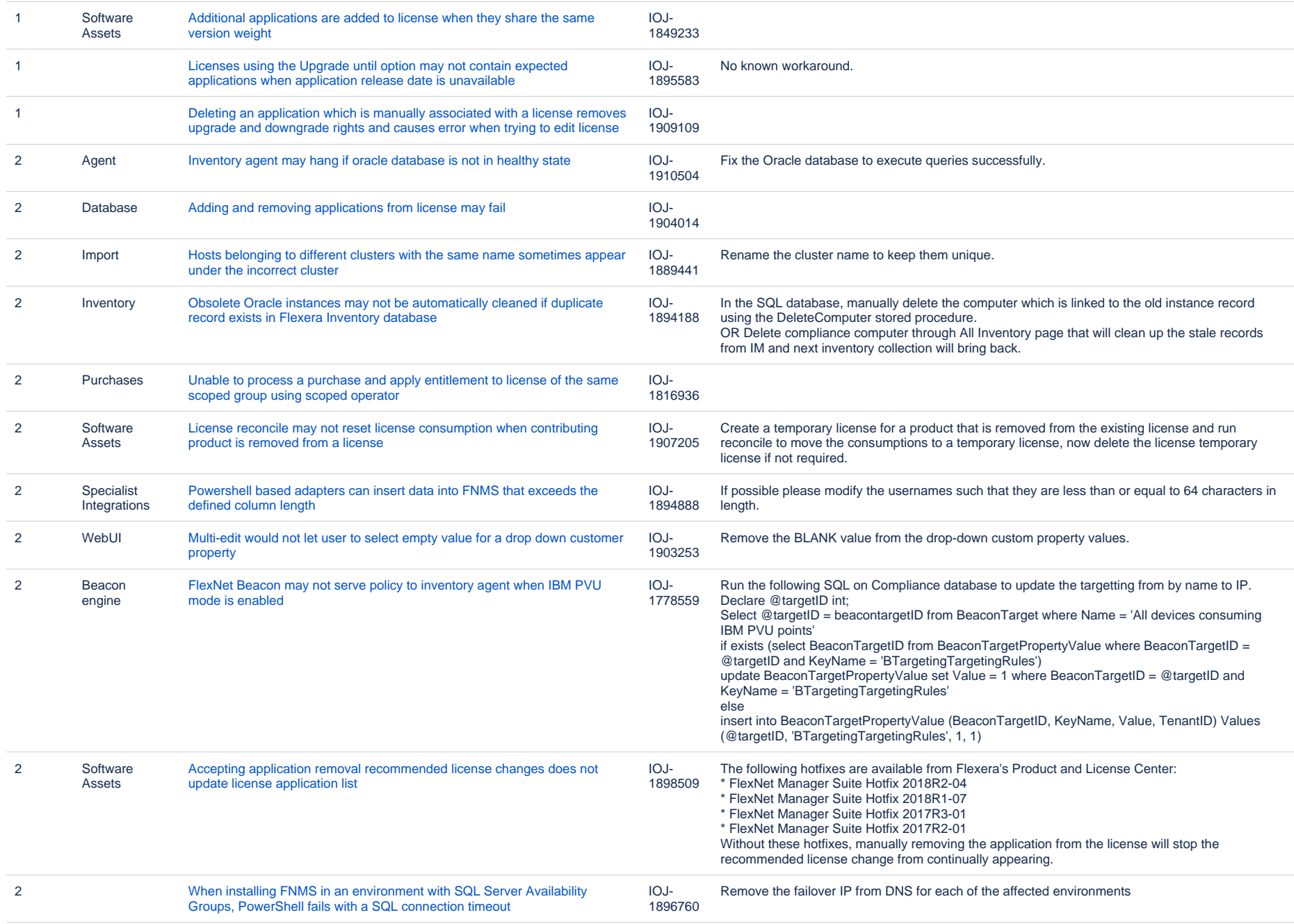

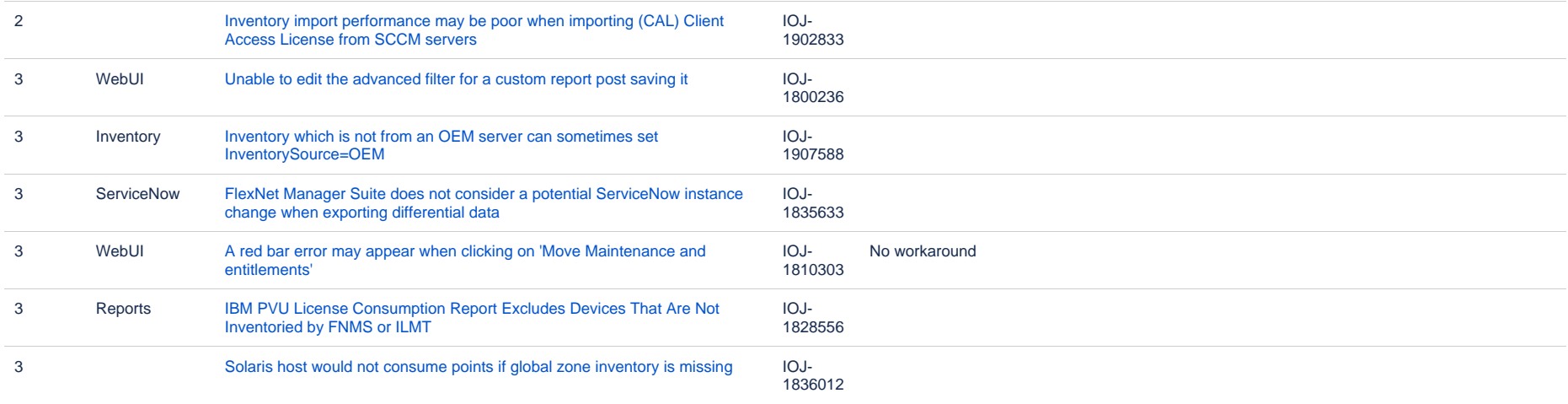

#### **Known issues in release 2017 R1 that are resolved in release 2019 R2**

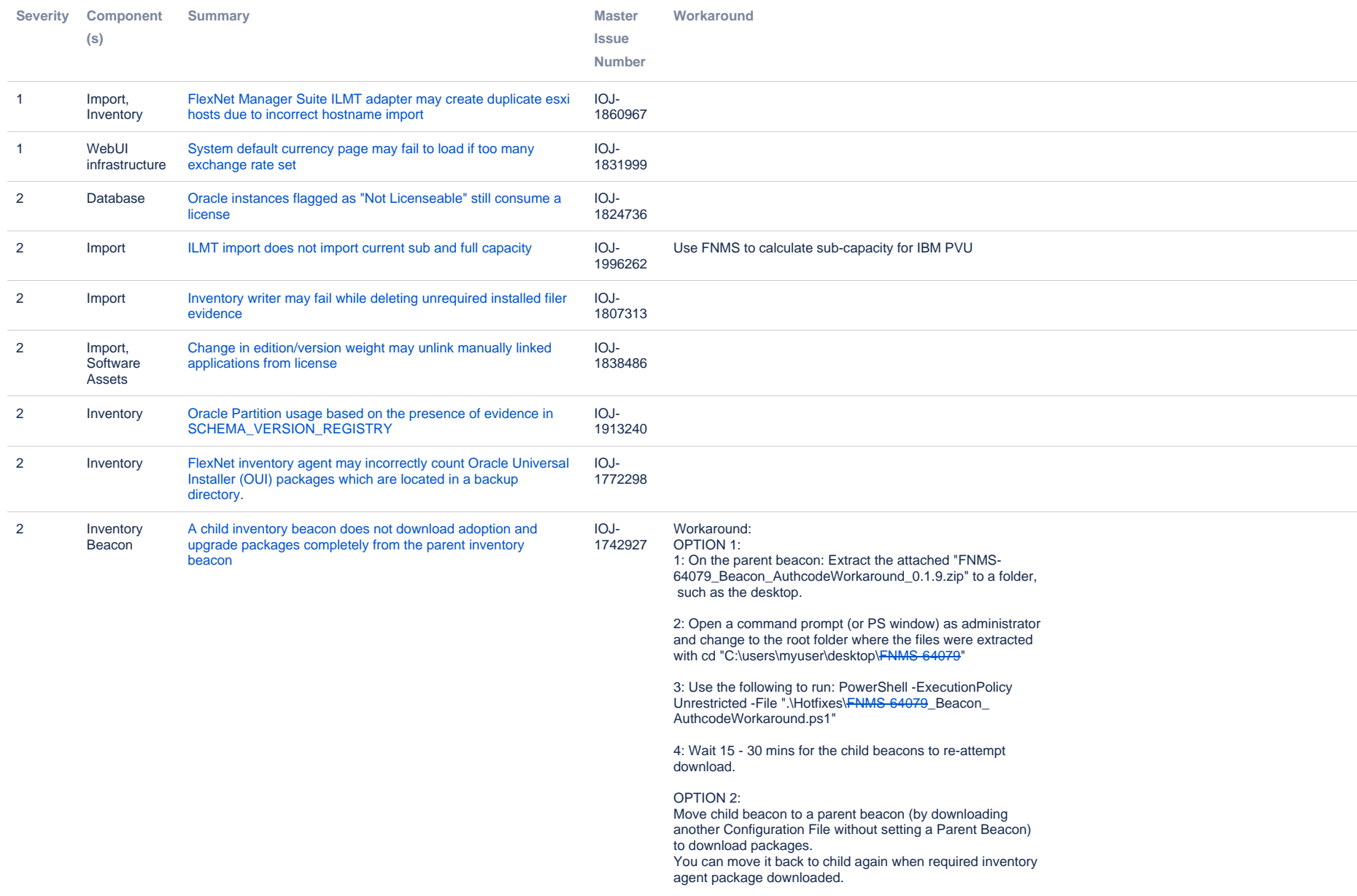

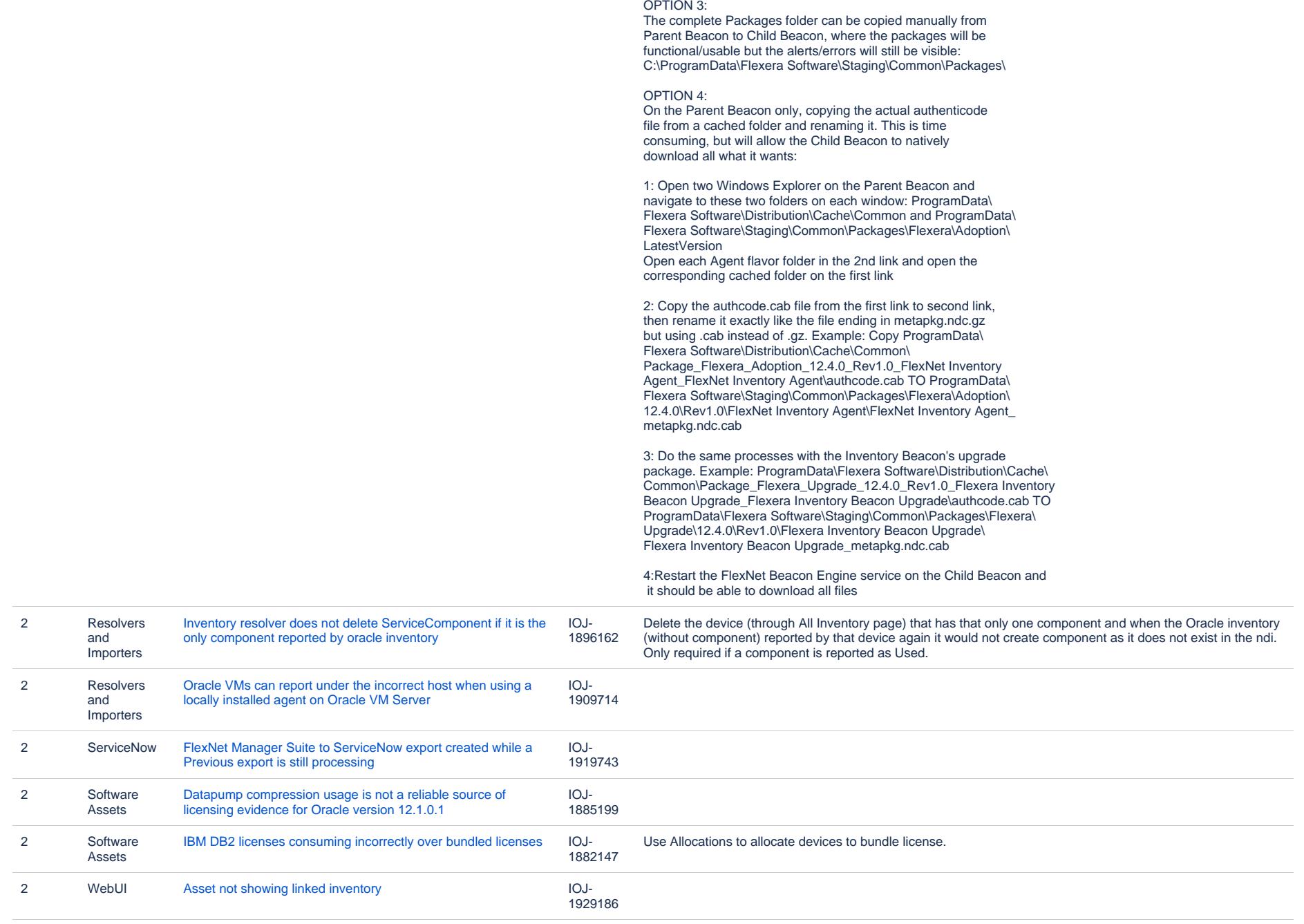

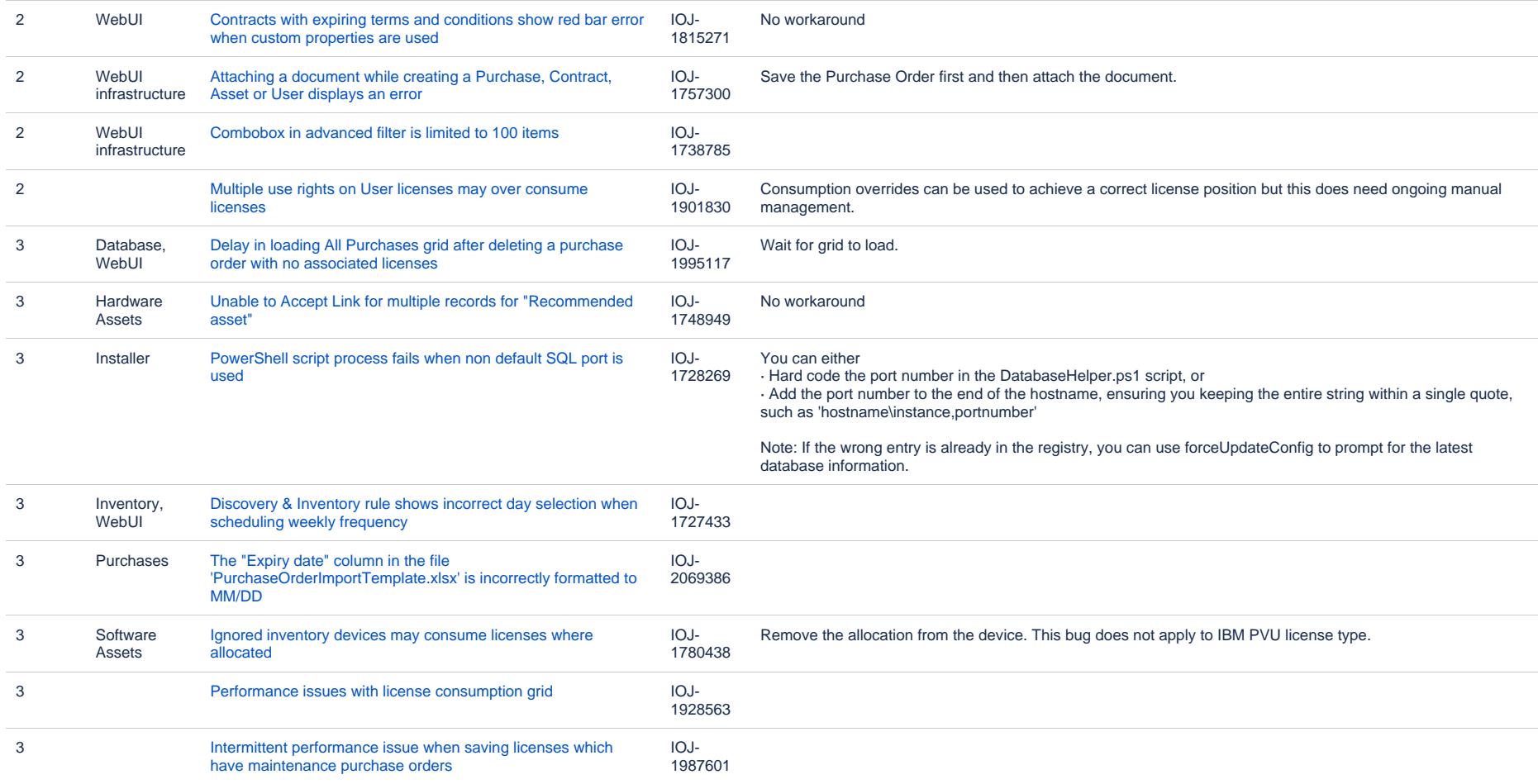

### **Unresolved issues in release 2017 R1**

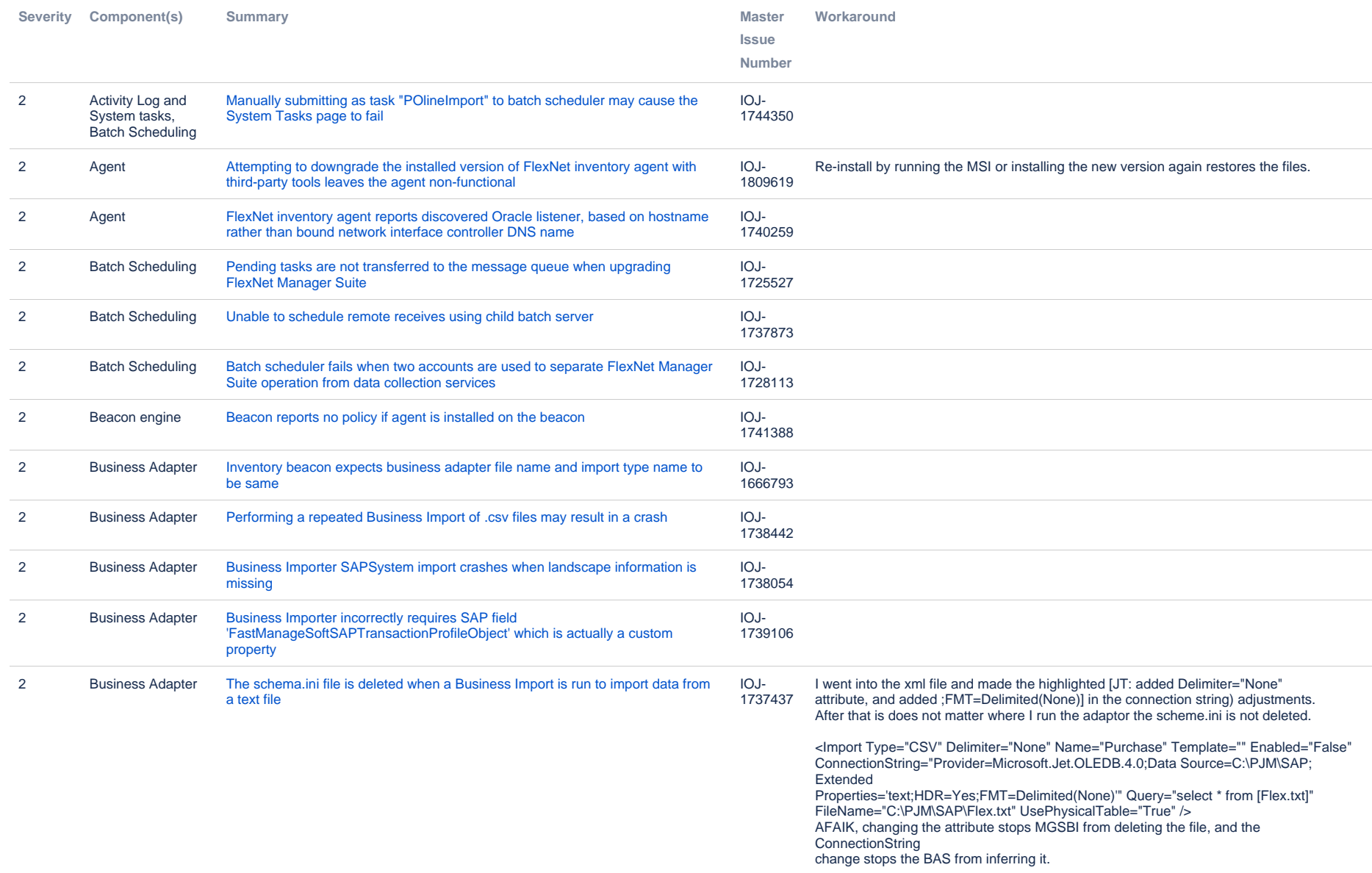

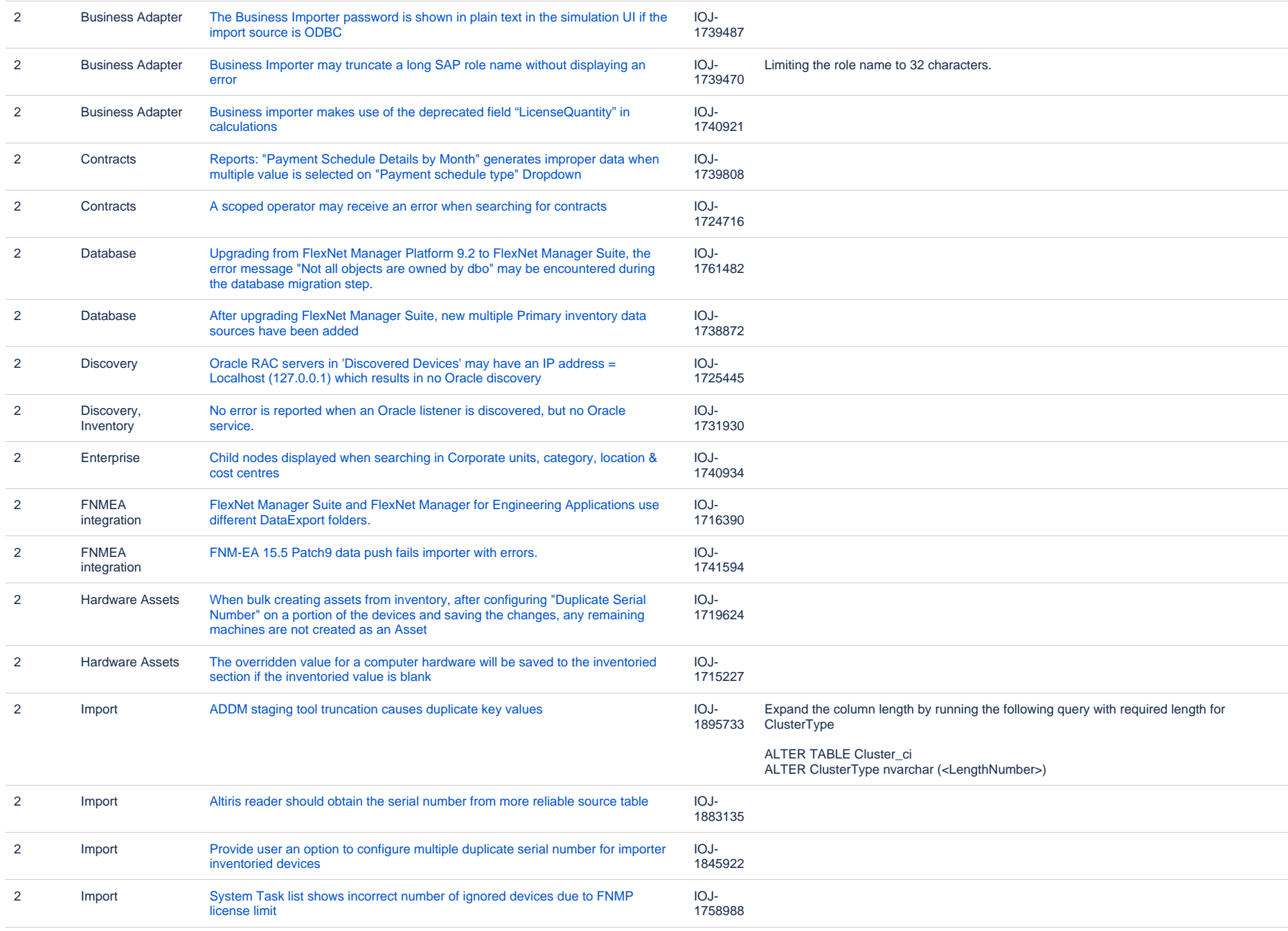

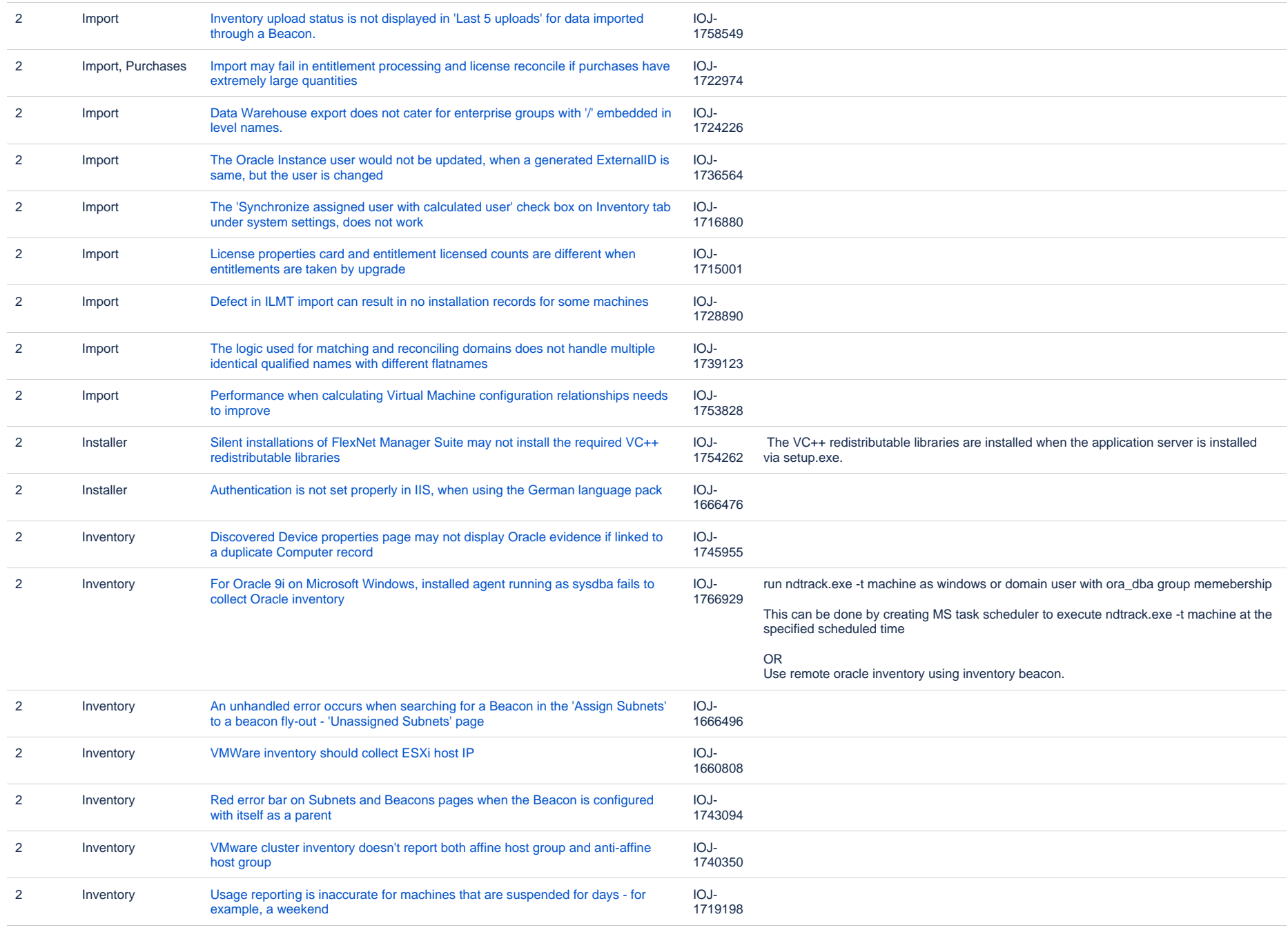

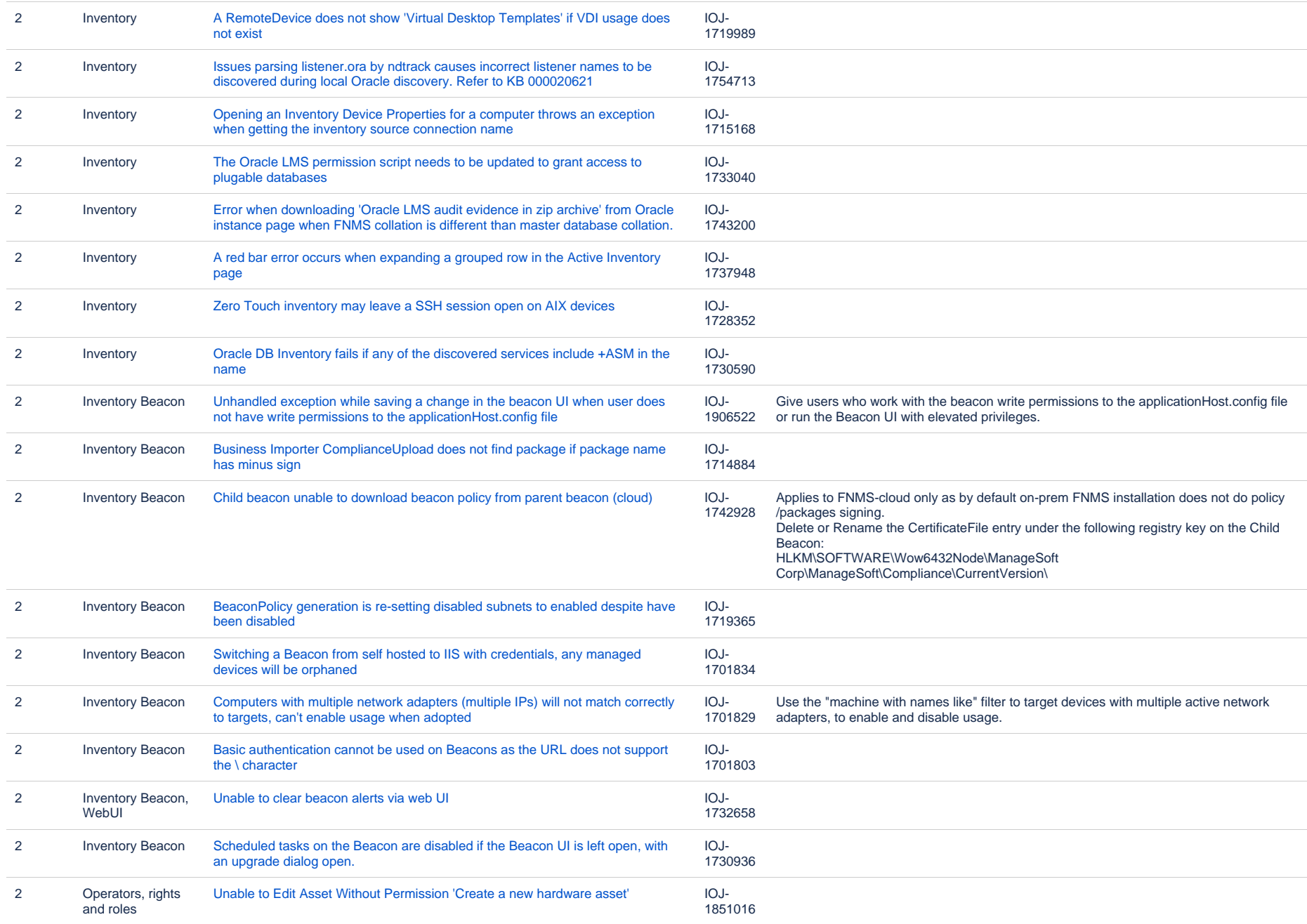

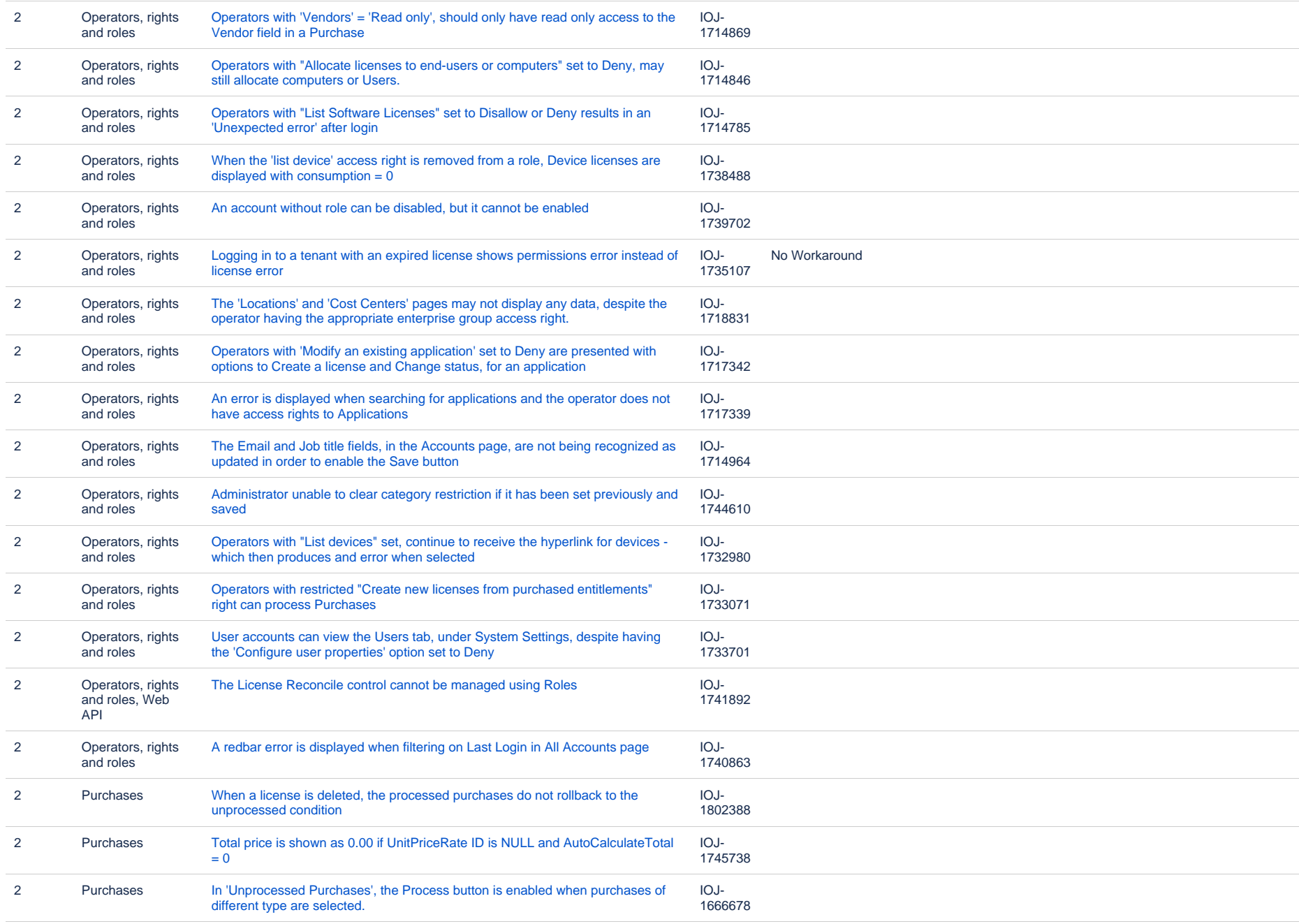

![](_page_22_Picture_310.jpeg)

![](_page_23_Picture_285.jpeg)

![](_page_24_Picture_299.jpeg)

![](_page_25_Picture_266.jpeg)

![](_page_26_Picture_225.jpeg)

![](_page_27_Picture_291.jpeg)

![](_page_28_Picture_294.jpeg)

![](_page_29_Picture_247.jpeg)

![](_page_30_Picture_56.jpeg)